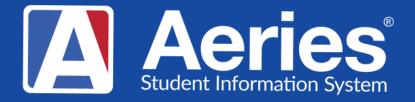

## Good Morning, Aeries!

Academic Plan March 27, 2024

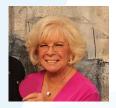

Leeni Mitchell | Aeries Trainer Presenter

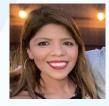

Desiree Guerrero| Aeries Training Specialis Moderator Academic Plan Topics Let's Plan for The Plan That's a Really Great Plan

- A Quick Overview of the Academic Plan page
- Setting up a Course Sequence
- Editing and Entering Courses in the IAP
- Where is it Used?

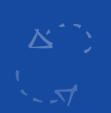

# Academic Plan

### What is It?

- Purpose creates a map for student planning for high school graduation and post high school preparation
- Plan can start in Grade 6 and map through grade 12
- Will see Courses Completed, Enrolled, and Planned
- Used in Grad Status, UC/CSU Requirements, CCI, Course Requests
- Parents and Students may enter and update if given permission

### Academic Plan

### Where to Find It

- Navigation Tree
  - Student Data/Scheduling/Academic Plan
- Page Filter Filter for Plan
  - Will see nearly everything needed to set up and work The Plan

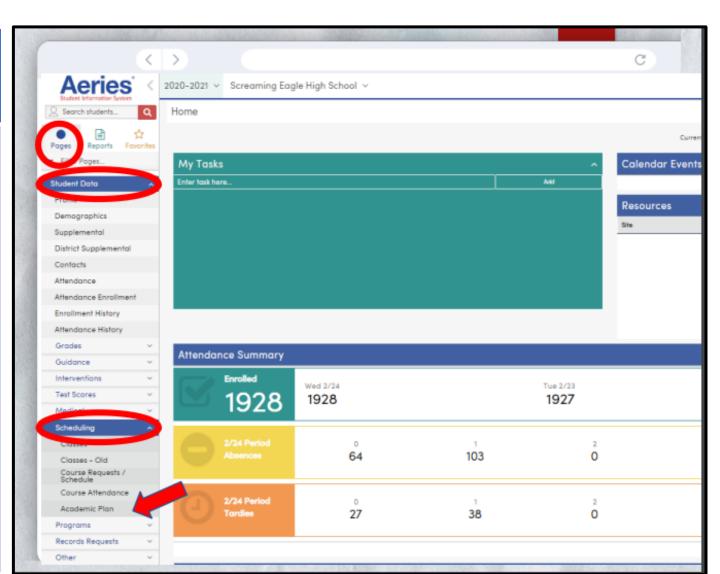

#### CA Overview of the Academic Plan

- Show Legend color codes
- Show all Grade Levels Box
- Show Changes Box courses that need approval
- Tabs
  - Graduation View
  - UC View
  - CSU View

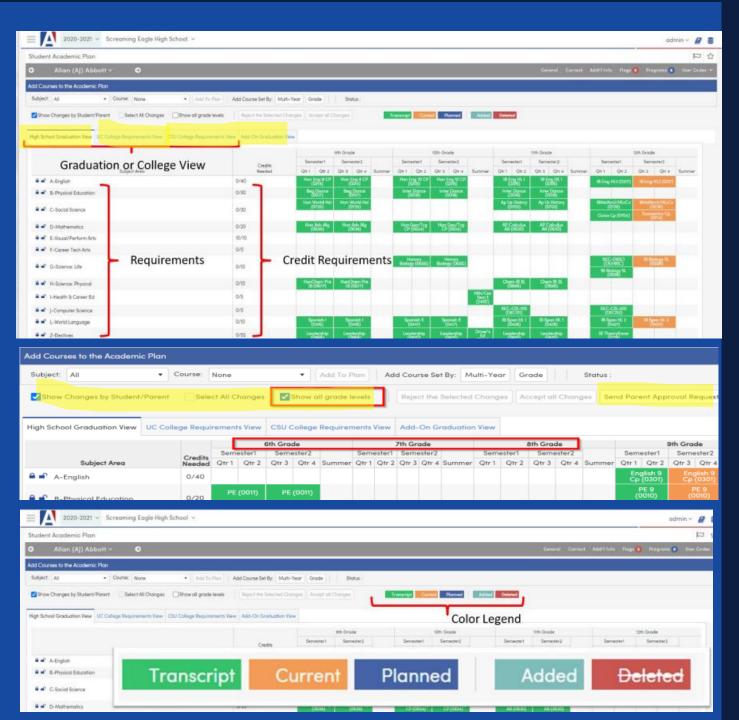

### Texas Overview of Academic Plan

- Show Legend color codes
- Show all Grade Levels Box
- Show Changes Box courses that need approval

Show Courses for All Paths

Tabs

- Graduation View
- Endorsement View

| dd Courses to the Acad  | emic   | Plan     |                                  |                   |                       |                                  |           |                          |                                                      |           |            |         |        |          |       |          |          |         |          |       |         |          |      |       | <b>\$</b> 90 | e Legend |
|-------------------------|--------|----------|----------------------------------|-------------------|-----------------------|----------------------------------|-----------|--------------------------|------------------------------------------------------|-----------|------------|---------|--------|----------|-------|----------|----------|---------|----------|-------|---------|----------|------|-------|--------------|----------|
| Subject: All            |        | • 0      | ourse:                           |                   |                       |                                  | 0         | dd To Plan               | Add Co                                               | urse Set  | By: Mu     | iti-Yea | r Gro  | ade      | 1.0   | Status : |          |         |          |       |         |          |      |       |              |          |
| Show Changes by Stud    | ient/i | Parent   | Sel                              | lect All          | Change                | • 0                              | ]Show all | grade levels             | Roj                                                  | oct the I | ielected ( | Change  | Aci    | nept alt | Chang | Sen      | d Parer  | nt Appn | oval Rec | treat |         |          |      |       |              |          |
| gh School Graduation Va | вw     | Endorsen | went Vie                         |                   |                       |                                  |           |                          |                                                      |           |            |         |        |          |       |          |          |         |          |       |         |          |      |       |              |          |
|                         |        |          | 8th Grade<br>Semester1 Semester2 |                   |                       | 9th Grade<br>Semester1 Semester2 |           |                          |                                                      | Semester! |            |         | ide    | 8        | 8     |          | 11th Gra |         | 10       | -     |         | t2th Gro | 8    |       |              |          |
| Subject Area            |        | Credits  |                                  |                   |                       |                                  | C. market | Semester1<br>Qtr 1 Qtr 2 |                                                      |           | 0          |         |        |          |       | e.mmer   |          |         | Semi     |       | 6       |          |      | Seme  |              | C. manad |
| Subject Ared            | 1      | Needed   | Sent 1                           | AVIT 4            | 601.3                 | Wit a                            | ounner    | Fol                      | Semaster<br>In II (E200/                             |           | Summer     | 411.1   | 1411-4 | 991-2    | AN A  | Summer   | 40.1     | भग म    | 40.2     | QU 8  | Sources | QIE 1    | 40.2 | QUI 2 | 1411 4       | -ournmer |
| ENG-ENG                 |        | 1/4      |                                  |                   |                       |                                  |           |                          | g Serveste<br>isti 1 (E100)                          |           |            |         |        |          |       |          |          |         |          |       |         |          |      |       |              |          |
|                         |        |          |                                  |                   |                       |                                  |           |                          | g Serreste<br>e Writin (Et<br>Eng                    |           |            |         |        |          |       |          |          |         |          |       |         |          |      |       |              |          |
|                         | 1      |          | 61                               | Tech/A            | rt Whee (             | (9817)                           |           | English II<br>(E2064)    |                                                      |           |            |         |        |          |       |          |          |         |          |       |         |          |      |       |              |          |
| FA-Fine Arts            |        | 1/1      |                                  | Sipring<br>Art 3/ | ) Semiel<br>Tech (68) |                                  |           |                          |                                                      |           |            |         |        |          |       |          |          |         |          |       |         |          |      |       |              |          |
|                         | 1      |          |                                  |                   |                       |                                  |           |                          | Semester<br>h 2 A (A03                               |           |            |         |        |          |       |          |          |         |          |       |         |          |      |       |              |          |
|                         |        | 0/2      |                                  |                   |                       |                                  |           | Span                     | shi A (A08                                           |           |            |         |        |          |       |          |          |         |          |       |         |          |      |       |              |          |
| LOTE-LOTE               |        | 0/2      |                                  |                   |                       |                                  |           |                          | g Semeste<br>in 1 B (A03<br>g Semeste<br>in 2 B (A04 |           |            |         |        |          |       |          |          |         |          |       |         |          |      |       |              |          |
|                         |        |          |                                  |                   |                       |                                  |           | Recrish 1A<br>(A031)     | 1 a pros                                             |           |            |         |        |          |       |          |          |         |          |       |         |          |      |       |              |          |
|                         | 8      |          |                                  | . 5 Ma            | an (4806              | 9                                |           |                          | Gara                                                 | 2008)     |            |         |        |          |       |          |          |         |          |       |         |          |      |       |              |          |
|                         |        |          |                                  | 0.140             |                       |                                  |           |                          |                                                      |           |            |         |        |          |       |          |          |         |          |       |         |          |      |       |              |          |

| dd Cou  | rses to the Academ   | ic Plan           |              |          |          |         |              |          |                                                                          |                       |                      |             |            |        |          |          |           |       |           |          |        |           |         |                 |               | ∎s     | ihaw Leg |
|---------|----------------------|-------------------|--------------|----------|----------|---------|--------------|----------|--------------------------------------------------------------------------|-----------------------|----------------------|-------------|------------|--------|----------|----------|-----------|-------|-----------|----------|--------|-----------|---------|-----------------|---------------|--------|----------|
| Endorse | ment: All            |                   | ٠            | Add Er   | ndorsen  | nent Co | urse To P    | lan      |                                                                          | Status                | -                    |             |            |        |          |          |           |       |           |          |        |           |         |                 |               |        |          |
| Show    | r Changes by Student | /Parent           |              | Select A | ill Chan | ges     | Show         | all grad | e levels                                                                 | S                     | how cou              | urses for ( | all path   |        | eject th | e Select | led Chang | jes 2 | liccept ( | ill Chan | iges   | Send Pare | ent App | roval Re        | equest        |        |          |
| ah Sch  | ool Graduation View  | Endors            | ement        | View     |          |         |              |          |                                                                          |                       |                      |             |            |        |          |          |           |       |           |          |        |           |         |                 |               |        |          |
|         |                      |                   |              |          | 8th Gra  | de      |              |          |                                                                          | 9th Grad              | 9th Grade            |             | 10th Grade |        |          | ŝ        |           |       | 11th Gra  | ide      | 自      | ,         |         | 12th Grade      |               |        |          |
|         | Endorsement          | Credits<br>Needed | Sem<br>Otr 1 | Qtr 2    |          | otr 4   | Summer       |          | ester1                                                                   |                       | Otr 4                | Summer      |            | ester1 |          | Otr 4    | Summer    |       | ester1    |          | ester2 | Summer    |         | ester1<br>Qtr 2 | Seme<br>Qtr 3 |        | Sir      |
|         | Business Industry    |                   | Sen 1        | QU L     | APR 0    | 41.4    | - VALLET NO. | Serie 1  | GH E                                                                     | wit v                 | 0114                 | - vuriane   | Sen 1      | ALL L  | Serie o  | Q11.4    | Varianei  | Sen 1 | Sen 2     | an o     |        | Garrinter | Sen 1   | Sen E           | - WH O        | 1411 H | Vus      |
| •       | MultiDisciplinary    | 4/4               |              |          |          |         |              |          |                                                                          |                       |                      |             |            |        |          |          |           |       |           |          |        |           |         |                 |               |        |          |
| •       | Public Service       | 4/4               |              |          |          |         |              |          |                                                                          |                       |                      |             |            |        |          |          |           |       |           |          |        |           |         |                 |               |        |          |
| a       | Arts and Humanities  |                   |              |          |          |         |              |          | Fall Semester<br>Spanish 1 (FL10)<br>Spring Semester<br>Spanish 1 (FL10) |                       |                      |             |            |        |          |          |           |       |           |          |        |           |         |                 |               |        |          |
| a       |                      | 4/5               |              |          |          |         |              |          | Spani<br>ometry<br>(200A)                                                |                       | )<br>ometry<br>2008) |             |            |        |          |          |           |       |           |          |        |           |         |                 |               |        |          |
|         | 91EM                 | 4/0               |              |          |          |         |              |          |                                                                          | Semester<br>try (M200 |                      |             |            |        |          |          |           |       |           |          |        |           |         |                 |               |        |          |

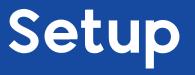

#### • Verify

- Terms in TDF
- Course Table Subject Area, Department, Credits, Term, Other Tab for UC/CSU Setup
- Term Field in Sections
- Security
- Graduation Requirements
- Endorsements (*Texas*)
- Set up Course Request Packets if using
- Set up Course Sequences if using

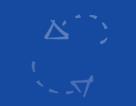

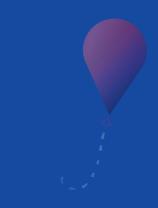

### **Setting up a Course Sequence**

Course sequence is associated with a primary subject area.

A beginning grade level must be defined

Each school sets up sequences

**Default Terms must match Course Terms (CRS.TM)** 

Define up to 16 courses for each sequence

Adding a Sequence Title Subject Area Beginning Grade Show in Portal Modify a Sequence Copy a Sequence Delete a Sequence

### **Demo Course Sequence – Instrumental Music**

#### **Helpful Information**

Course ID Term Information Grade level range

#### Courses to be Used

| Course ID | Course Title       | Grade<br>Range | Term |
|-----------|--------------------|----------------|------|
| 0581      | Jazz Band          | 9-12           | S    |
| 0582      | Adv Band           | 9-12           | S    |
| 0590      | Music Appreciation | 9-12           | S    |
| 0595      | Music Appreciation | 9-12           | Y    |
| 0596      | IB Music           | 9-12           | Y    |

#### Sequence- starts in 9<sup>th</sup> Grade – Year 1

| Order | Course           | Term | Year |
|-------|------------------|------|------|
| 1     | 0582 – Adv Band  | F    | 1    |
| 2     | 0590 - Music App | S    | 1    |
| 3     | 0582 – Adv Band  | F    | 2    |
| 4     | 0581 – Jazz Band | S    | 2    |
| 5     | 0582 – Adv Band  | F    | 3    |
| 6     | 0581 – Jazz Band | S    | 3    |
| 7     | 0595 – Music App | Y    | 3    |
| 8     | 0582 – Adv Band  | F    | 4    |
| 9     | 0581 – Jazz Band | S    | 4    |
| 10    | 0596 – IB Music  | Y    | 4    |

### Endorsements Tab (Texas)

Will visually show student progress toward each endorsement

| dorsement: All           |          | •     | Add                 | Endors                         | ement | Course | Γο Plan   |                 |                         | Stat | us :     |            |                  |                     |                  |            |       |        |         |        |           |      |        |         |      |
|--------------------------|----------|-------|---------------------|--------------------------------|-------|--------|-----------|-----------------|-------------------------|------|----------|------------|------------------|---------------------|------------------|------------|-------|--------|---------|--------|-----------|------|--------|---------|------|
| Show Changes by Studen   | t/Parent |       | Select              | All Ch                         | anges | Sh     | iow all   | grade           | levels                  |      | ]Show co | urses f    | or all p         | aths                | Reje             | ct the Sel | ected | Change | es      | ccept  | all Chang | ges  | Send P | arent / | Аррі |
| h School Graduation View | Endors   | emen  | <mark>t View</mark> |                                |       |        |           |                 |                         |      |          |            |                  |                     |                  |            |       |        |         |        |           |      |        |         |      |
|                          |          |       |                     | 8th Gro                        |       |        | 9th Grade |                 |                         |      |          | 10th Grade |                  |                     |                  |            |       |        | 1th Gro |        |           |      |        | 2th Gr  |      |
| Endorsement              | Credits  |       | ester1              | Semester2<br>2 Qtr 3 Qtr 4 Sum |       | Cummor | Seme      |                 |                         |      | Cummor   |            | ester1           | Semester2           |                  | Cummor     |       | ester1 |         | ester2 | Cummor    |      | ester1 | Seme    |      |
| Business Industry        | 4/4      | QII I | QIIZ                | QII J                          |       | Summer | QIII      | QII 2           | QII J                   |      | Summer   | QITT       | QIIZ             | QII 3               |                  | Summer     | QITT  | QII 2  | QIIIJ   | QII 4  | Summer    | QIII | QII 2  | QIIIS   |      |
|                          |          |       |                     |                                |       |        |           | Spanis          | sh 1 (FL1               | 10)  |          |            |                  |                     | anish 2<br>L20B) |            |       |        |         |        |           |      |        |         |      |
| Arts and Humanities      | 2.5/4    |       |                     |                                |       |        |           |                 | Semes<br>sh 1 (FL       |      |          |            |                  |                     |                  |            |       |        |         |        |           |      |        |         |      |
|                          |          |       |                     |                                |       |        |           |                 |                         |      |          |            | Fall S<br>Spanis | Semesto<br>h 2 (FL2 |                  |            |       |        |         |        |           |      |        |         |      |
|                          |          |       |                     |                                |       |        | A         |                 | an Geo<br>S24)          | ogra |          |            |                  | н                   | P Wld<br>istory  |            |       |        |         |        |           |      |        |         |      |
| 🔒 🛋 MultiDisciplinary    | 2/4      |       |                     |                                |       |        |           | Spring<br>P Hum | Semes<br>an Geo<br>S24) |      |          |            |                  | (S                  | S22B)            |            |       |        |         |        |           |      |        |         |      |
|                          |          |       |                     |                                |       |        |           |                 |                         |      |          |            |                  | Semeste             | er<br>SS22A)     |            |       |        |         |        |           |      |        |         |      |

### **Adding Courses to the Plan**

**3** Ways to add classes to the plan:

Individually- add courses one by one

By Grade- adds courses by grade level with <u>Course</u> <u>Request Packets</u>

Multi Year – adds courses as a group with <u>Course</u> <u>Sequences.</u>

### **Editing Courses in the Plan**

Move a Course – drag and drop to grade level heading

Change a course

**Delete a Course** 

Lock and Unlock Course Subject Area Grade Level

# Academic Plan

## Where/How is it Used?

- Course Requests will populate from the Plan
- <u>The following pages read Planned Courses in the</u>
  <u>Plan to assess student progress</u>
  - Grad Status
  - Graduation/College Readiness Dashboard
  - CCI Dashboard

# Academic Plan

## Parent /Student Access?

#### **Session Coming Soon**

- Security Setup
- Course Selection Options Setup
- Identify Portal Options- Scheduling Tab
  - Parent/Student Functions
  - Parent/Student Date Options

# Feedback:

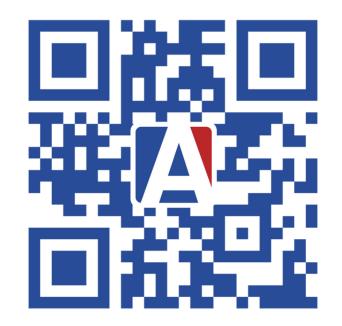

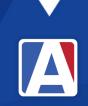

# A Aeries Thanks for joining us!

#### Where to Go

**Academic Plan Documentation** 

Aeries Demo Data

Academic Plan Overview Video

Aeries Academy

Academic Plan Setup Video

Building an Academic Plan Video

<u>Configuration of AC in the Parent Student</u> <u>Portal</u> Video

Academic Plans in the Portal Video

Graduation College Readiness Dashboard Video

# THANK YOU!

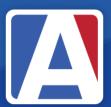

Upcoming GMA Workshops – 9:00 AM

Graduation/College Readiness Dashboard- Thursday, March 28 New Year Rollover Prep – Tuesday, April 2 EOY - Program Management – Wednesday, April 3 Golden State Seal/Seal of Biliteracy – Thursday, April 4 Aeries Financials – Monday, April 8 Transcript Processes – Tuesday, April 9 Repeat Tags – Wednesday, April 10 Things to Print – Thursday, April 11

/AeriesSIS

/Aeries\_SIS

/Aeries Software

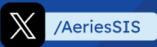

If you need full Aeries training, send email to training@aeries.com